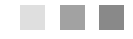

## Sommaire

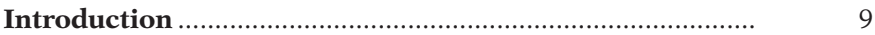

## Partie I **[Comprendre ses émotions](#page--1-0)**

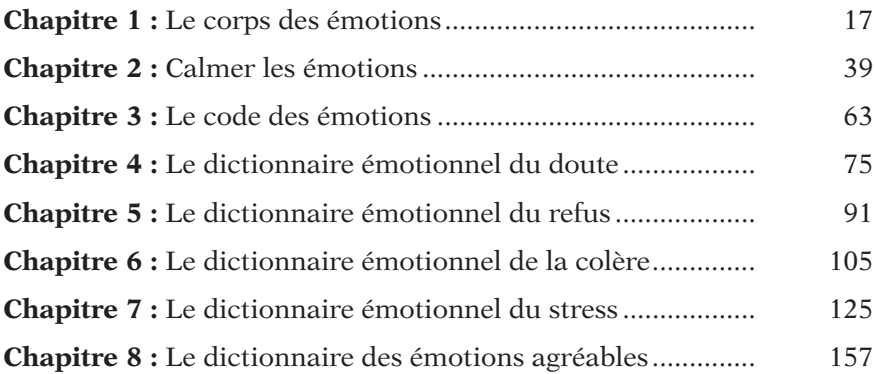

## Partie II **[Traverser ses émotions](#page--1-0)**

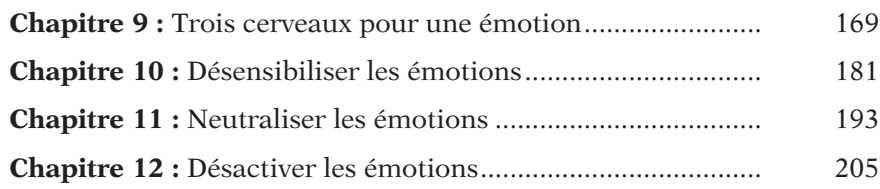

## **Les émotions**

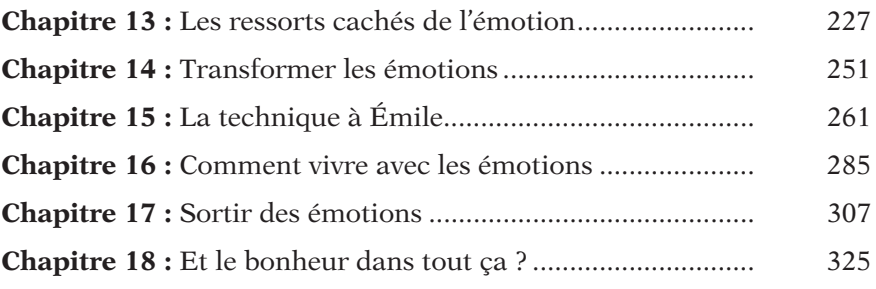

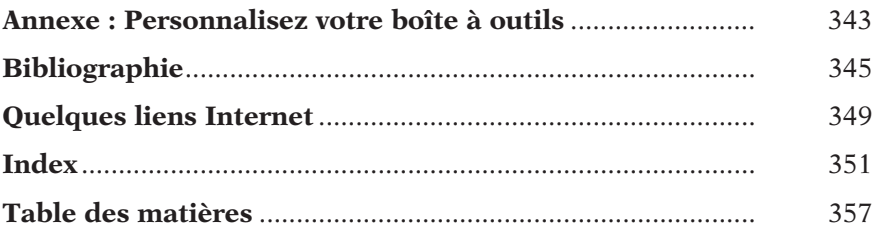